## скачать кряк автокад 2020 !!LINK!!

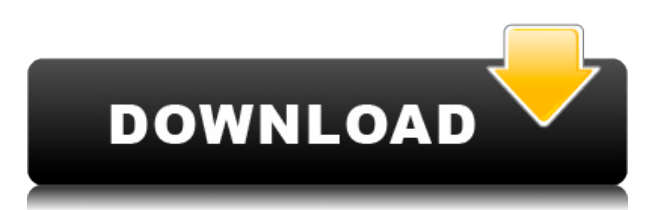

**Описание:** ЧПУ, быстрое прототипирование, 3D-печать, лазерная резка, углеродное волокно и композиты, сварка, плазменная резка, антипригарные покрытия, вышивка, литье под давлением, фрезерные станки с ЧПУ, 3D-печать (формы, производство деталей, строительство, моделирование и т. д.), Станки с ЧПУ, электрика, сварщик и многое другое. Список возможностей этого семейства машин бесконечен. Компании-производители находят их отличной альтернативой традиционным методам производства. **Описание:** Стандарты строительства коммерческих зданий (модель, продолжение 2009 г.) представляют собой набор руководств, разработанных Национальным консультативным комитетом по аэронавтике и Американским институтом стальных конструкций. В этом тексте есть полный набор правил, используемых при строительстве зданий, включая ветер, землетрясение и температуру. Подробно представлены процедуры надлежащего строительства зданий, соответствующих спецификациям. Также объясняется реализация солнечных, ветровых и других компонентов для производства и хранения энергии, включая фотоэлектрическую солнечную, ветровую и горячую воду. Включены требования к программному обеспечению для проектирования и конструирования для поддержки процедур. ПРОЕКТИРОВАНИЕ ВЕТРОВОГО КРАНА (BWD) (2009 г.) Предлагается: Весна **Описание:** Этот курс представляет собой введение в программное обеспечение, которое используется при проектировании, строительстве и эксплуатации сооружений. Темы включают: фундаментальное моделирование, определение и расчет сил и моментов, проектирование и моделирование консольных и других изогнутых конструкций, геометрическое проектирование, рабочие чертежи, детали конструкции, монтаж и эксплуатация балок, исследования стальных материалов и конструкций, теплопередача, эффекты ветра и погоды, а также сложные темы.Целевой аудиторией этого курса являются инженеры и студенты-проектировщики, которые подготовят свои собственные планы проектирования фундамента и подготовят технические отчеты, в которых изложен дизайн различных структурных систем и компонентов. Это только обзорный курс. Особое внимание уделяется ветровой инженерии для рассмотрения таких вопросов, как переносимые ветром опасности, ветровые нагрузки и воздействие на конструкцию. Представлены новые пакеты САПР, включая их преимущества и ограничения. Предлагается: Весна

## **Autodesk AutoCAD Скачать бесплатно CRACK Бесплатный регистрационный код Windows 10-11 2023**

Впечатляющее имя среди всех бесплатных программ САПР. Этот проект является одним из самых сложных бесплатных САПР, которые я знаю. До сих пор я использовал его в течение 2 лет, и это помогло мне сделать более интуитивно понятный дизайн. Особенно я одержим его управлением проектами, потому что он позволяет мне управлять людьми, с которыми я работаю, и сотрудничать с ними, а также делиться с ними своими проектами. Я также использовал бесплатную версию nanoCAD и обнаружил, что функции экспорта, печати и вырезания документов очень полезны. Я смог вырезать все части документа на своем рабочем столе в подходящих форматах для использования в Gcode и Cura. Я смог открыть все эти файлы в Inkscape. Лучшая часть nanoCAD заключалась в том, что он был интуитивно понятным и простым в использовании. у него есть функция автогида, которая помогла пользователям. Другим будет получение сертификата AutoCAD. Начните с изучения того, как использовать программное обеспечение, а затем пройдите курс обучения. AutoCAD очень настраиваемый. Вы можете создавать объекты, свойства, размеры, выравнивания, скругления, смешанные

петли и т. д. и управлять ими, и это также удобно для пользователя, поэтому его могут использовать младшие дети или даже пользователи старшего возраста. Таким образом, это в значительной степени охватывает все программное обеспечение САПР, которое вы можете использовать бесплатно. Если вам нужен простой AutoCAD, который не слишком сложен, вам может понадобиться базовая настройка. С другой стороны, если вы готовы стать более продвинутым и учиться, вы всегда можете проверить самое передовое программное обеспечение САПР, доступное на рынке. Я всегда хотел узнать о программном обеспечении для проектирования и программном обеспечении для проектирования САПР, это была прекрасная возможность, и я немного скептически относился к программному обеспечению, но после того, как я посмотрел несколько видео и использовал программное обеспечение, я обнаружил, что оно очень простое и удобное для пользователя. . Бесплатная пробная версия (10 минут) дала мне возможность проверить это, и самое приятное то, что это стоит всего 99,99 долларов в год.Это стоит каждой копейки, я использовал его не менее 10 минут в день за последние пару месяцев, и я так многому учусь. 1328bc6316

## **Autodesk AutoCAD С лицензионным ключом Crack [Win/Mac] 2022**

К счастью, легкость обучения есть. Хорошо иметь программу САПР в жизни производителя. Я научился использовать программное обеспечение PLM с помощью программного обеспечения PLM. Но я бы хотел, чтобы меня научили использовать это программное обеспечение САПР во время моего формального образования. AutoCAD — это программное обеспечение, которое можно использовать для всех типов приложений. Научиться им пользоваться несложно. Если вы планируете изучать программное обеспечение AutoCAD, онлайн-учебник может стать хорошим способом начать работу. Просматривая видеоролики, вы можете научиться основам создания объектов на экране компьютера, а также тому, как сделать их более профессиональными. Вы можете использовать свое личное время для изучения AutoCAD в Интернете, что означает, что у вас есть дополнительная свобода при выборе учебных материалов. Вы можете начать с изучения того, как создать документ в AutoCAD. Как только вы познакомитесь с командами рисования, вы сможете начать рисовать простые фигуры и научиться обозначать на них точки. Как только вы поймете эти основы, вы сможете приступить к созданию своего первого проекта. Как упоминалось выше, изучение AutoCAD может быть сложной задачей. Чтобы справиться с этим, вам нужно знать программное обеспечение и то, что вы хотите сделать в первую очередь. Чтобы понять, как все работает и что нужно делать, вам следует пройти обучение работе с САПР в вашем городе. Если у вас нет опыта, вы можете получить его бесплатно. Узнав, как использовать программное обеспечение САПР, вы можете применять его в различных областях. Еще один полезный совет, который вы можете использовать для улучшения своих навыков рисования в AutoCAD, — научиться делать хорошие заметки на чертеже и в инструкциях по рисованию. Такая практика поможет вам лучше учиться и одновременно улучшить свои навыки рисования. Имея за плечами основы AutoCAD, вы можете попрактиковаться в создании макетов, чтобы лучше научиться рисовать сложные проекты и работать с людьми. Лучший инструмент для рисования — это 2D-макеты.2D-макеты используют 2D-ось вместо ортогонального вида для рисования на странице (или экране, если вы работаете удаленно). Эта 2D-ось не является ортогональной осью, поэтому вы можете рисовать любые сложные конструкции на 2D-оси.

скачать автокад 2010 с кряком скачать кейген для автокад 2010 как скачать программу автокад как скачать автокад на ноутбук как скачать автокад 2020 скачать coorn для автокада скачать автокад 2012 пробную версию бесплатно скачать автокад 2017 пробную версию бесплатно скачать блоки автокад как скачать пробную версию автокад

Если вы работаете в архитектурной, инженерной и строительной отраслях, вам, вероятно, придется работать с 2D- и 3D-изображениями в течение долгих часов. Существует множество различных программных приложений для 3D-графики, но вы также можете использовать AutoCAD, Autodesk Inventor и другие программы для черчения и создания 2D- и 3Dизображений как для профессионального, так и для личного использования. AutoCAD может быть пугающим, когда вы впервые берете в руки программное обеспечение, особенно если вы новичок в САПР или дизайне. К счастью, большинство пользователей могут эффективно использовать программное обеспечение; однако, чтобы помочь вам разработать надежный пользовательский интерфейс, следует помнить о некоторых моментах:

- Приложение использует операционную систему Windows. Вам понадобится операционная система Microsoft Windows (например, Windows Vista, Windows 7, Windows 8 и Windows 10). AutoCAD LT требует Windows XP.
- Приложение позволяет сохранить чертеж только в формате файла .DWG.
- Приложение позволяет сохранить чертеж в формате файла .DGN. Тип файла должен называться .DGN.
- Если вы изменили кодировку файла, который имеет формат файла приложения по умолчанию (который является DGN), вы должны сохранить чертеж, используя ту же кодировку, что и предыдущий чертеж.
- Для сохранения чертежа необходимо включить **Сохранить как DWG** в **Файл** меню. Вы не можете изменить эту функцию по умолчанию. Возможно, вам не удастся отключить эту функцию, если вы используете программное обеспечение в первый раз.
- Чертежи, сохраненные в этом формате, можно загрузить только в AutoCAD 2013 и более поздние версии.
- Чтобы иметь возможность сохранять файлы в формате .DGN, вы должны использовать операционную систему Windows (Windows 7, Windows 8, Windows 10), а также иметь **Расширенные атрибуты файла** включено.
- Если вы переименуете или удалите чертеж, пока он открыт, он будет считаться поврежденным. При попытке открыть чертеж появляется сообщение «Чертеж поврежден». Вы не можете открыть этот чертеж, пока не **Закрывать** а также **чистый** Это. Перед удалением чертежа необходимо использовать **Закрыть и очистить** функция в первую очередь **чистый** рисование.
- Когда вы открываете чертеж, приложение отображает **Открытым** окно. После того, как вы наведете курсор на имя файла, который хотите загрузить, в нижнем левом углу окна появится маленький значок, представляющий этот файл. Если вы хотите открыть другой чертеж, выберите **Открытым** от **Файл** меню. новый **Открытым** появляется окно.
- Загруженный рисунок автоматически сохраняется каждый раз, когда вы сохраняете рисунок. Чтобы вы могли изменить настройки программы по умолчанию, **Автосохранение** функция в **Файл** меню включено по умолчанию. Вы можете изменить это значение по умолчанию **Автосохранение** функцию, изменяя значение **Настройки** вкладка
- Файлы можно открыть только в текущей версии AutoCAD. Вы не можете импортировать файлы в версию AutoCAD, отличную от той, которую вы используете.
- Вы не можете удалить или переименовать файл с открытым чертежом. Если вы попытаетесь это сделать, появится сообщение «Вы не можете открыть этот чертеж, так как он открыт в другой версии AutoCAD».

Некоторые программные пакеты САПР проще в использовании, чем другие, а некоторые намного проще, чем кажутся. Если вы переживаете, что не сможете самостоятельно изучить AutoCAD, стоит заплатить деньги за профессиональную поддержку. Вы должны найти программу обучения программному обеспечению САПР, которая будет гибкой в соответствии с вашим графиком и потребностями. Вы можете купить пакет программного обеспечения САПР и добавить учебные или обучающие материалы. Самый простой способ изучить AutoCAD пройти курс обучения в университете или учебном заведении. Эти курсы предназначены для получения официального сертификата и предлагаются в различных форматах, в том числе онлайн, на месте и в классе. Курсы можно проходить онлайн и в своем собственном темпе, и вы можете пройти их в течение нескольких дней или недель. Они также могут предложить сертификат об окончании после завершения вашего курса. Если у вас возникли проблемы с точным рисованием прямых линий или рисованием сложных фигур, возможно, программное

обеспечение вам не подходит или вам нужно больше практиковаться. Если это так, вам нужно найти поставщика САПР, который может помочь с этим, и убедиться, что вы продолжаете практиковаться. Для начала потренируйтесь рисовать прямые линии карандашом и бумагой и посмотрите, насколько они прямые. Затем вы можете попробовать добавить изогнутые линии и убедиться, что линии максимально прямые. Если у вас уже есть опыт работы с различными программами САПР, вы обнаружите, что научиться перемещаться по ним с помощью экранного меню очень просто. Если вы знакомы с базовой 3D-программой, вам будет довольно легко сразу же начать черчение. Вам просто нужно убедиться, что у вас установлено последнее обновление, чтобы убедиться, что у вас установлена последняя версия вашей базовой программы.Если вы хотите изучить другую программу САПР, от 3D-печати до виртуального рендеринга и передовых инженерных программ, то есть полезные веб-сайты, которые помогут вам разобраться с основами.

## <https://techplanet.today/post/como-descargar-autocad-2015-para-mac> <https://techplanet.today/post/descargar-autocad-18-gratis-hot>

Если вы хотите овладеть AutoCAD, вам придется купить программное обеспечение, и при его покупке необходимо иметь некоторое представление о программном обеспечении. Вам также нужно будет купить определенное программное обеспечение, которое поможет вам. После этого можно многому научиться, но это не простой процесс. Поэтому лучше начать с изучения основ. Вы можете посещать курсы или заниматься самообучением, если хотите. Как правило, поскольку разница между аппаратным и программным обеспечением, используемым в курсе и на вашем рабочем месте, обычно минимальна, вы можете максимально использовать свое время и ресурсы. Н/Д, потому что я не могу учиться! У него крутая кривая обучения для новичков, но это не так уж и плохо, потому что я не могу понять все функции и параметры, если не использую его на самом деле. Если я решу продолжить жизнь и сделать следующий шаг в своей карьере, это будет очень полезно. Помимо первоначальной стоимости, вам также нужно будет изучить сочетания клавиш для использования программного обеспечения. Эти ярлыки позволяют вам легко перемещать различные инструменты, которые вы используете для рисования в программном обеспечении. Нет! Когда все сказано и сделано, это удобное и простое в использовании программное обеспечение. Раньше я использовал программное обеспечение САПР и не жаловался. Кривая обучения находится на крутой стороне. Я только что вскочил в проект, и на данный момент это сбивает с толку. Я надеялся, что смогу просто отсканировать изображение и отобразить его в 3D-среде, чтобы приступить к проектированию. В то же время я узнаю, что есть много функций, с которыми я не знаком. Я нахожу этот процесс таким обескураживающим! Я надеюсь, что проект достаточно прост, чтобы я мог вернуться к нему в ближайшее время, но если нет, я займусь им на следующей неделе. Я просто устал от кривой обучения! Для меня это постоянная борьба.

<http://mundoconsultoria.com/?p=519>

<https://www.arredocasabari.it/wp-content/uploads/2022/12/Autocad-2010-HOT.pdf> <https://weilerbrand.de/wp-content/uploads/2022/12/2015-HOT.pdf> <https://paddlealberta.org/wp-content/uploads/2022/12/Autocad-2021-BEST.pdf> <http://standardnews.in/wp-content/uploads/2022/12/osward.pdf> [https://www.siriusarchitects.com/advert/%d1%81%d0%ba%d0%b0%d1%87%d0%b0%d1%82%d1%8](https://www.siriusarchitects.com/advert/%d1%81%d0%ba%d0%b0%d1%87%d0%b0%d1%82%d1%8c-%d0%b1%d0%b5%d1%81%d0%bf%d0%bb%d0%b0%d1%82%d0%bd%d0%be-autocad-23-1-%d1%82%d0%be%d1%80%d1%80%d0%b5%d0%bd%d1%82-%d0%b1%d0%b5%d1%81%d0%bf%d0%bb%d0%b0%d1%82/) [c-%d0%b1%d0%b5%d1%81%d0%bf%d0%bb%d0%b0%d1%82%d0%bd%d0%be-autocad-23-1-](https://www.siriusarchitects.com/advert/%d1%81%d0%ba%d0%b0%d1%87%d0%b0%d1%82%d1%8c-%d0%b1%d0%b5%d1%81%d0%bf%d0%bb%d0%b0%d1%82%d0%bd%d0%be-autocad-23-1-%d1%82%d0%be%d1%80%d1%80%d0%b5%d0%bd%d1%82-%d0%b1%d0%b5%d1%81%d0%bf%d0%bb%d0%b0%d1%82/) [%d1%82%d0%be%d1%80%d1%80%d0%b5%d0%bd%d1%82-](https://www.siriusarchitects.com/advert/%d1%81%d0%ba%d0%b0%d1%87%d0%b0%d1%82%d1%8c-%d0%b1%d0%b5%d1%81%d0%bf%d0%bb%d0%b0%d1%82%d0%bd%d0%be-autocad-23-1-%d1%82%d0%be%d1%80%d1%80%d0%b5%d0%bd%d1%82-%d0%b1%d0%b5%d1%81%d0%bf%d0%bb%d0%b0%d1%82/)

[%d0%b1%d0%b5%d1%81%d0%bf%d0%bb%d0%b0%d1%82/](https://www.siriusarchitects.com/advert/%d1%81%d0%ba%d0%b0%d1%87%d0%b0%d1%82%d1%8c-%d0%b1%d0%b5%d1%81%d0%bf%d0%bb%d0%b0%d1%82%d0%bd%d0%be-autocad-23-1-%d1%82%d0%be%d1%80%d1%80%d0%b5%d0%bd%d1%82-%d0%b1%d0%b5%d1%81%d0%bf%d0%bb%d0%b0%d1%82/) <http://capabiliaexpertshub.com/скачать-autocad-20-0-крякнутый-mac-win-2023/> <https://arlingtonliquorpackagestore.com/autodesk-autocad-кейген-для-пожизненный-пожизненн/> <https://webflow-converter.ru/autocad-skachat-dlya-windows-10-exclusive/> <https://thai-news.net/2022/12/17/autodesk-autocad-скачать-бесплатно-патч-с-серийным/> <https://astrix.xyz/скачать-бесплатно-autocad-20-0-кейген-for-mac-and-windows-x64-2023/> <https://www.2arly.com/wp-content/uploads/2022/12/AutoCAD-MacWin-2022.pdf> <https://nationalpark21th.com/2022/12/16/где-можно-бесплатно-скачать-автокад-upd-1/> <https://fajas.club/2022/12/16/autocad-2013-скачать-бесплатно-русская-версия-с/> [https://haitiliberte.com/advert/autocad-%d0%ba%d0%bd%d0%b8%d0%b3%d0%b8-%d1%81%d0%ba](https://haitiliberte.com/advert/autocad-%d0%ba%d0%bd%d0%b8%d0%b3%d0%b8-%d1%81%d0%ba%d0%b0%d1%87%d0%b0%d1%82%d1%8c-%d0%b1%d0%b5%d1%81%d0%bf%d0%bb%d0%b0%d1%82%d0%bd%d0%be-fixed/) [%d0%b0%d1%87%d0%b0%d1%82%d1%8c-](https://haitiliberte.com/advert/autocad-%d0%ba%d0%bd%d0%b8%d0%b3%d0%b8-%d1%81%d0%ba%d0%b0%d1%87%d0%b0%d1%82%d1%8c-%d0%b1%d0%b5%d1%81%d0%bf%d0%bb%d0%b0%d1%82%d0%bd%d0%be-fixed/) [%d0%b1%d0%b5%d1%81%d0%bf%d0%bb%d0%b0%d1%82%d0%bd%d0%be-fixed/](https://haitiliberte.com/advert/autocad-%d0%ba%d0%bd%d0%b8%d0%b3%d0%b8-%d1%81%d0%ba%d0%b0%d1%87%d0%b0%d1%82%d1%8c-%d0%b1%d0%b5%d1%81%d0%bf%d0%bb%d0%b0%d1%82%d0%bd%d0%be-fixed/) [https://garbledonline.net/wp-content/uploads/2022/12/Autodesk-AutoCAD-PCWindows-3264bit-2023.](https://garbledonline.net/wp-content/uploads/2022/12/Autodesk-AutoCAD-PCWindows-3264bit-2023.pdf) [pdf](https://garbledonline.net/wp-content/uploads/2022/12/Autodesk-AutoCAD-PCWindows-3264bit-2023.pdf) [https://www.impactunlimited.co.za/advert/autodesk-autocad-%d0%bf%d0%be%d0%bb%d0%bd%d0](https://www.impactunlimited.co.za/advert/autodesk-autocad-%d0%bf%d0%be%d0%bb%d0%bd%d0%b0%d1%8f-%d0%b2%d0%b5%d1%80%d1%81%d0%b8%d1%8f-%d0%ba%d0%b5%d0%b9%d0%b3%d0%b5%d0%bd%d0%b0-for-windows-64-bits-%d0%be%d0%ba%d0%be%d0%bd%d1%87%d0%b0%d1%82-2/) [%b0%d1%8f-%d0%b2%d0%b5%d1%80%d1%81%d0%b8%d1%8f-](https://www.impactunlimited.co.za/advert/autodesk-autocad-%d0%bf%d0%be%d0%bb%d0%bd%d0%b0%d1%8f-%d0%b2%d0%b5%d1%80%d1%81%d0%b8%d1%8f-%d0%ba%d0%b5%d0%b9%d0%b3%d0%b5%d0%bd%d0%b0-for-windows-64-bits-%d0%be%d0%ba%d0%be%d0%bd%d1%87%d0%b0%d1%82-2/) [%d0%ba%d0%b5%d0%b9%d0%b3%d0%b5%d0%bd%d0%b0-for-windows-64-bits-](https://www.impactunlimited.co.za/advert/autodesk-autocad-%d0%bf%d0%be%d0%bb%d0%bd%d0%b0%d1%8f-%d0%b2%d0%b5%d1%80%d1%81%d0%b8%d1%8f-%d0%ba%d0%b5%d0%b9%d0%b3%d0%b5%d0%bd%d0%b0-for-windows-64-bits-%d0%be%d0%ba%d0%be%d0%bd%d1%87%d0%b0%d1%82-2/) [%d0%be%d0%ba%d0%be%d0%bd%d1%87%d0%b0%d1%82-2/](https://www.impactunlimited.co.za/advert/autodesk-autocad-%d0%bf%d0%be%d0%bb%d0%bd%d0%b0%d1%8f-%d0%b2%d0%b5%d1%80%d1%81%d0%b8%d1%8f-%d0%ba%d0%b5%d0%b9%d0%b3%d0%b5%d0%bd%d0%b0-for-windows-64-bits-%d0%be%d0%ba%d0%be%d0%bd%d1%87%d0%b0%d1%82-2/) <https://relish-bakery.com/2022/12/17/autocad-24-1-ключ-продукта-бесплатный-лицензио/> <https://beznaem.net/wp-content/uploads/2022/12/sanelg.pdf> <http://capronrealestateagency.com/?p=19359>

AutoCAD — это мощное программное обеспечение для черчения, которое можно использовать для создания 2D- и 3D-чертежей. Считается, что это одна из самых сложных программ для проектирования, но, выбрав метод обучения, который обычно работает для вас, вы можете быстро стать профессионалом AutoCAD. Ключ к изучению AutoCAD заключается в том, чтобы продолжать практиковаться во время и после выбранного вами метода обучения. Одна из вещей, которая затрудняет изучение AutoCAD, заключается в том, что начать работу с ним довольно просто. Но чем больше вы используете этот инструмент, тем больше вам захочется изучить доступные команды. Вот почему важно установить период обучения для себя. Вы должны использовать его в свободное время для отработки новых команд, а затем возвращаться к его регулярному изучению во время работы. Чтобы научиться пользоваться AutoCAD, вам понадобится хорошо продуманный и подробный учебник. Хотя существует множество онлайн-руководств по AutoCAD, большинство из них плохо разработаны и не дают достаточно информации, чтобы понять, как его использовать. Например, вы можете узнать, как выполнить 2D-рисунок, но он не говорит вам, как использовать рисунок каким-либо другим способом. Лучшие учебные пособия охватывают весь процесс САПР, от рисования 2D-фигур до создания 3D-моделей. Есть много причин, по которым вы хотели бы научиться использовать AutoCAD, и большинство из них не имеют ничего общего с тем, почему вы можете захотеть узнать о конкретном программном приложении. На самом деле единственное, что вам нужно знать в AutoCAD, — это рисовать простые линии, углы и кривые. После долгого введения вы узнаете, как создать свой первый рисунок. Вы можете узнать много других вещей об использовании AutoCAD, например, подробную информацию о том, как работать с блоками и размерами, как просматривать объекты, как размещать объекты, создавать и редактировать сложные формы, вставлять и удалять объекты, создавать и редактировать чертежи и т. д. более.